## Linux Basics for Hackers

## Getting Started with Networking, Scripting, and Security in Kali

by OccupyTheWeb

errata updated to print 12

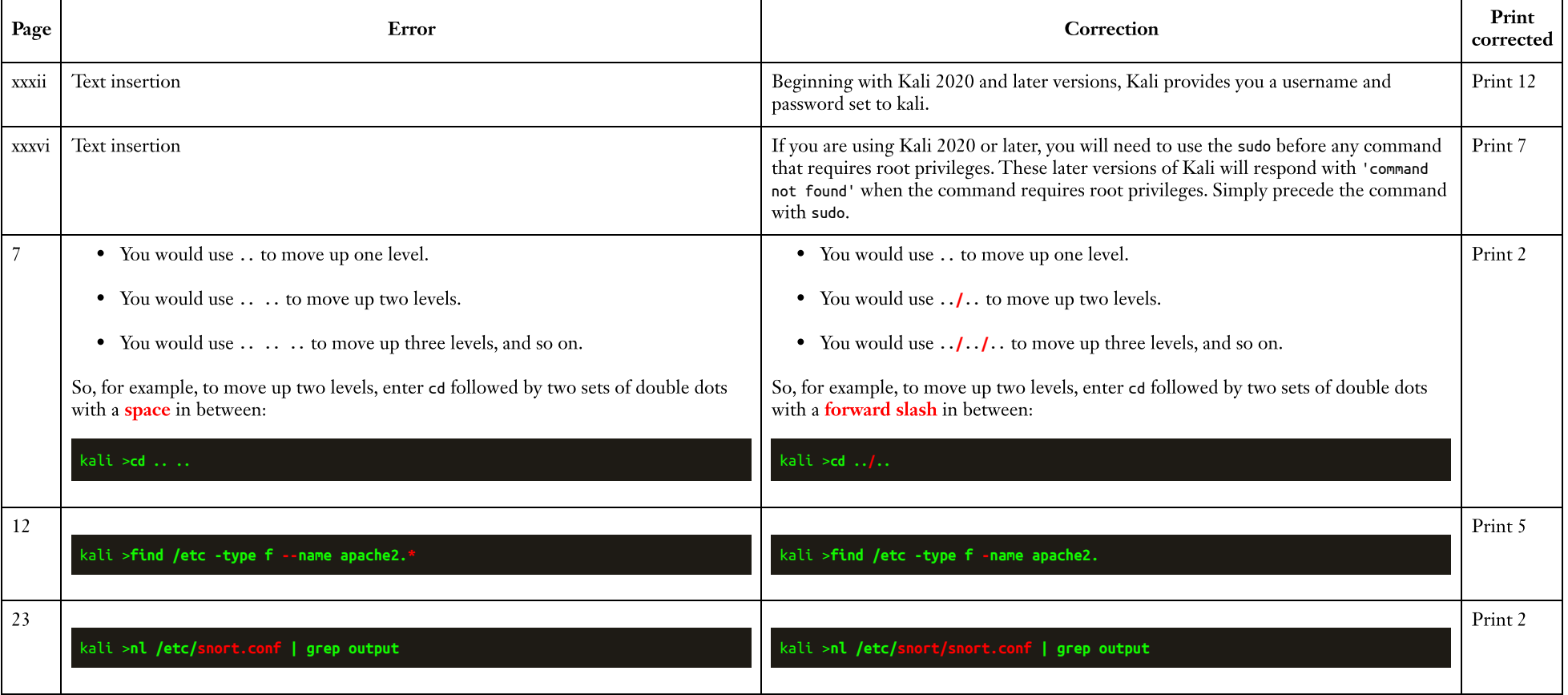

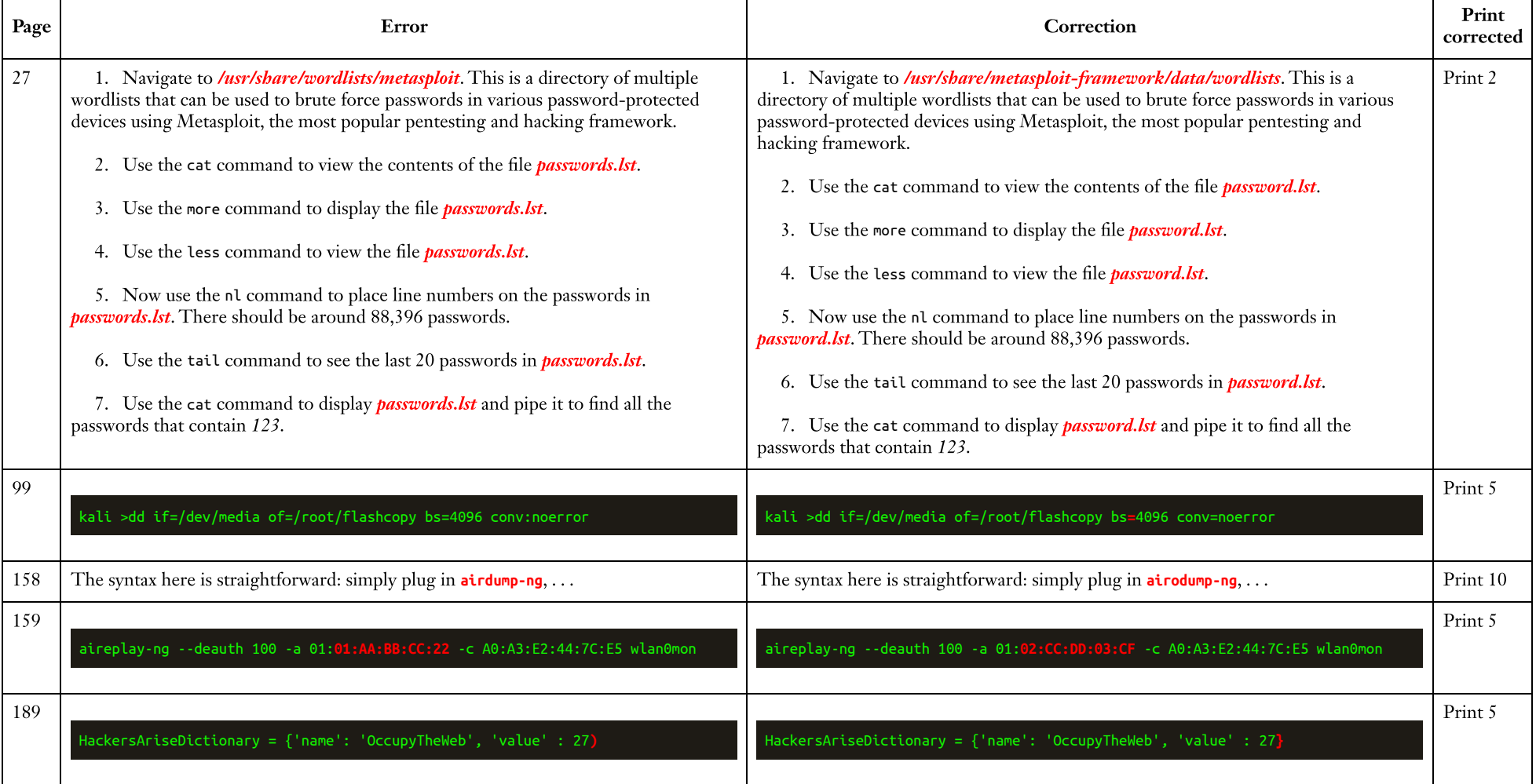